【学習提案】

・」<br>試験名:PowerPointプレゼンテーション技能認定試験(2013版)<br>級: 初級 級: 初級

## ■標準学習時間 19時間

■対策教材<br>- ①PowerPoint2013クイックマスター ①PowerPoint2013クイックマスター インパン インパン 発行 : ウイネット ②PowerPointプレゼンテーション技能認定試験問題集(2013対応) 発行:サーティファイ 編著:サーティファイソフトウェア活用能力認定委員会

1. PowerPointの事前学習

試験対策に入る前に、推薦教材(ウイネット教材)で、補足学習および復習しておくことが望ましい部分です。

初級、上級とまたがる範囲があるため、範囲を併記しております。詳細は出題範囲と照らし合わせて学習を進めてください。

1コマ=60分

○:必須学習範囲、△:上級範囲含む、網掛け:出題範囲外

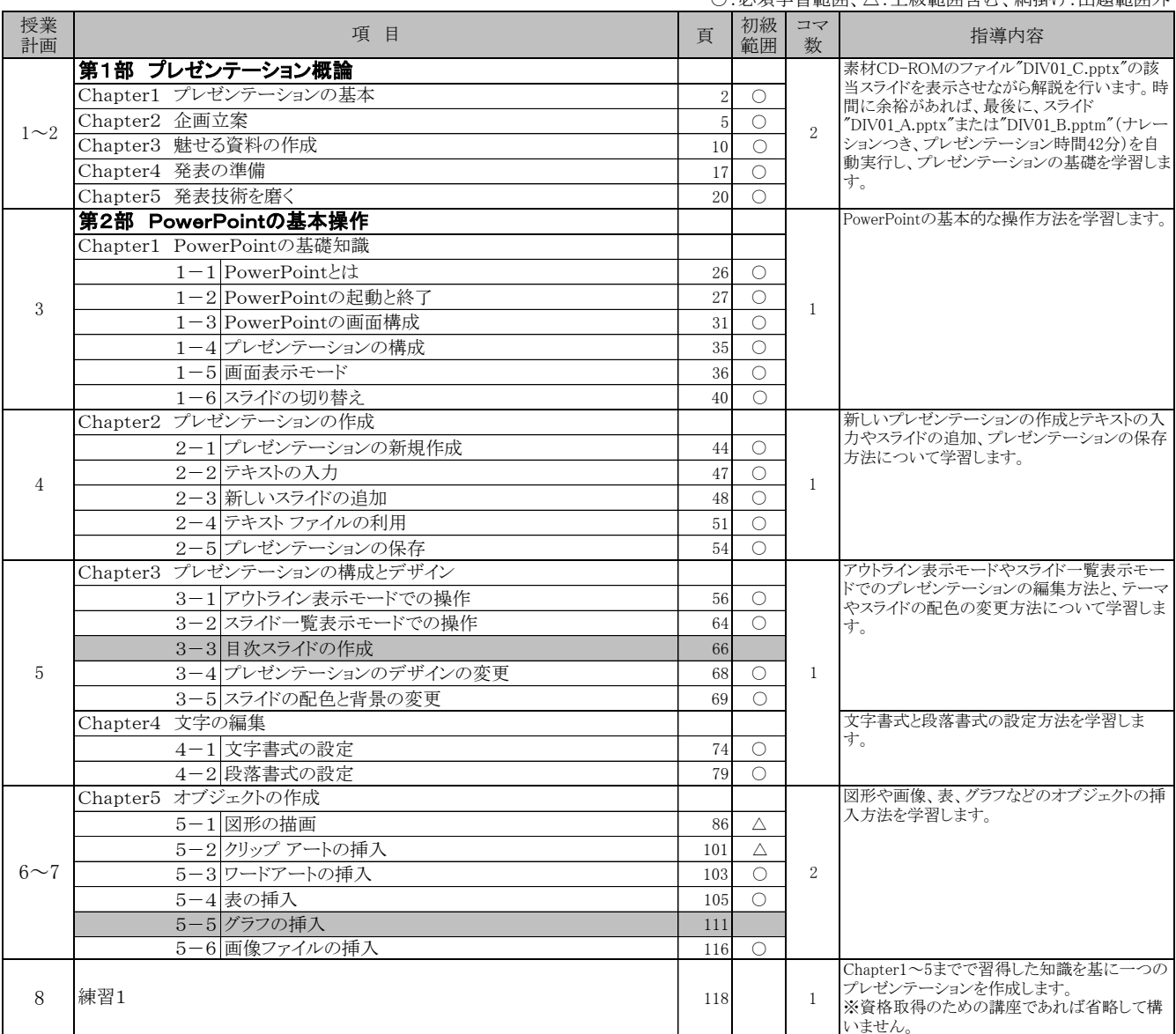

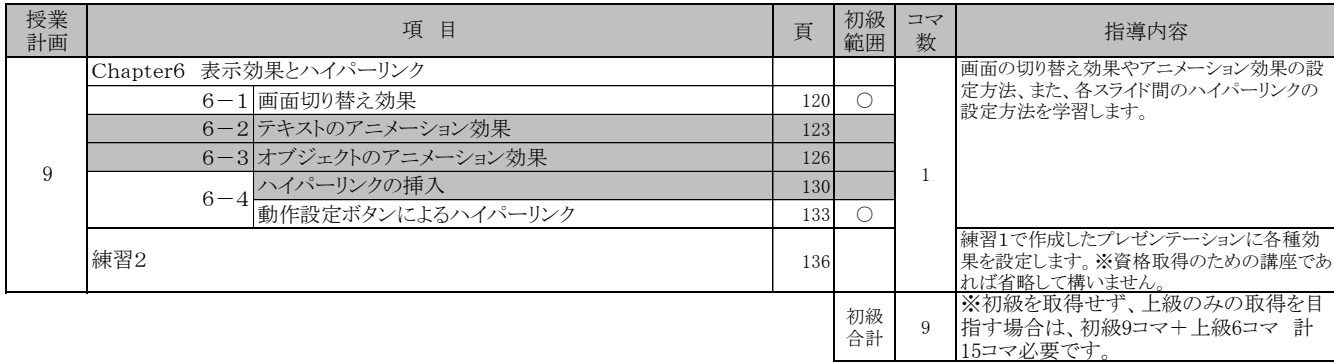

## 2. PowerPointプレゼンテーション技能認定試験 初級対策編(必須)・・・10コマ

使用教材:PowerPointプレゼンテーション技能認定試験問題集(2013対応) 初級

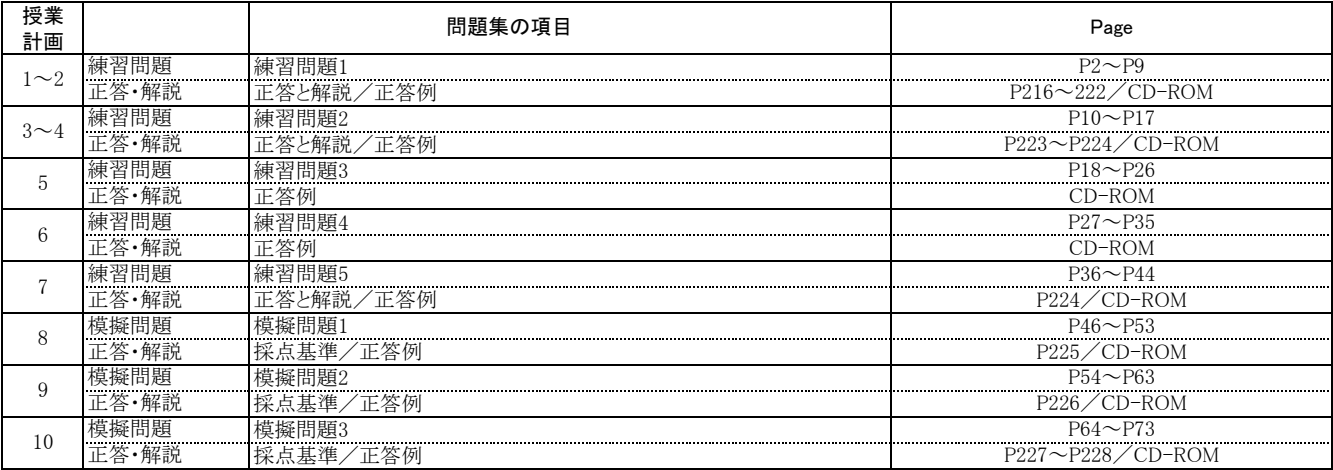